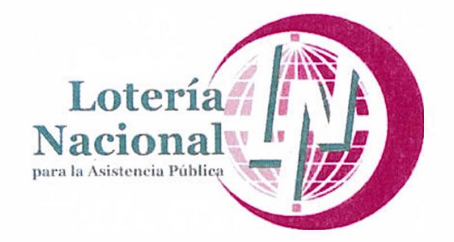

## *Manual Administrativo de Procedimiento de Adquisiciones*

**6014** 

**Agosto-2018** 

**DIRECCIÓN GENERAL DIRECCIÓN DE ADMINISTRACIÓN GERENCIA DE RECURSOS MATERIALES** 

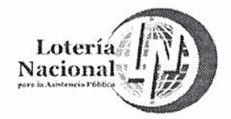

## LOTERÍA NACIONAL PARA LA ASISTENCIA PÚBLICA MERIA EN EN GERENCIA DE RECURSOS MATERIALES

APROBADO

 $+3 + 54$ 

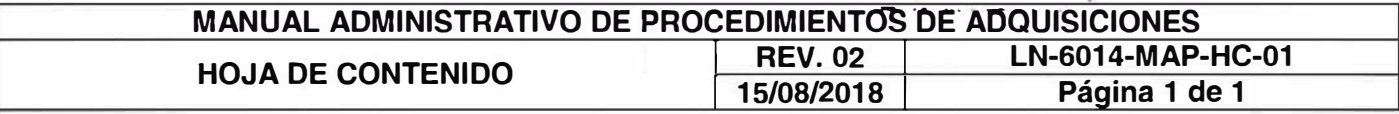

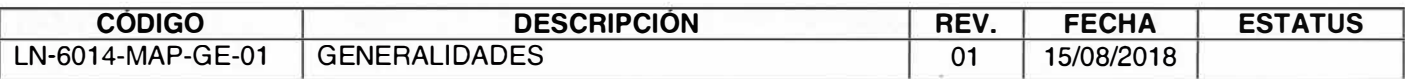

#### **PROCEDIMIENTOS**

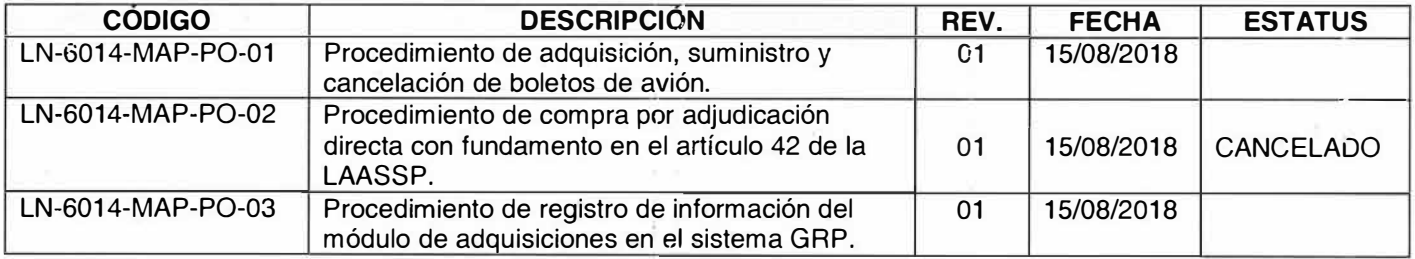

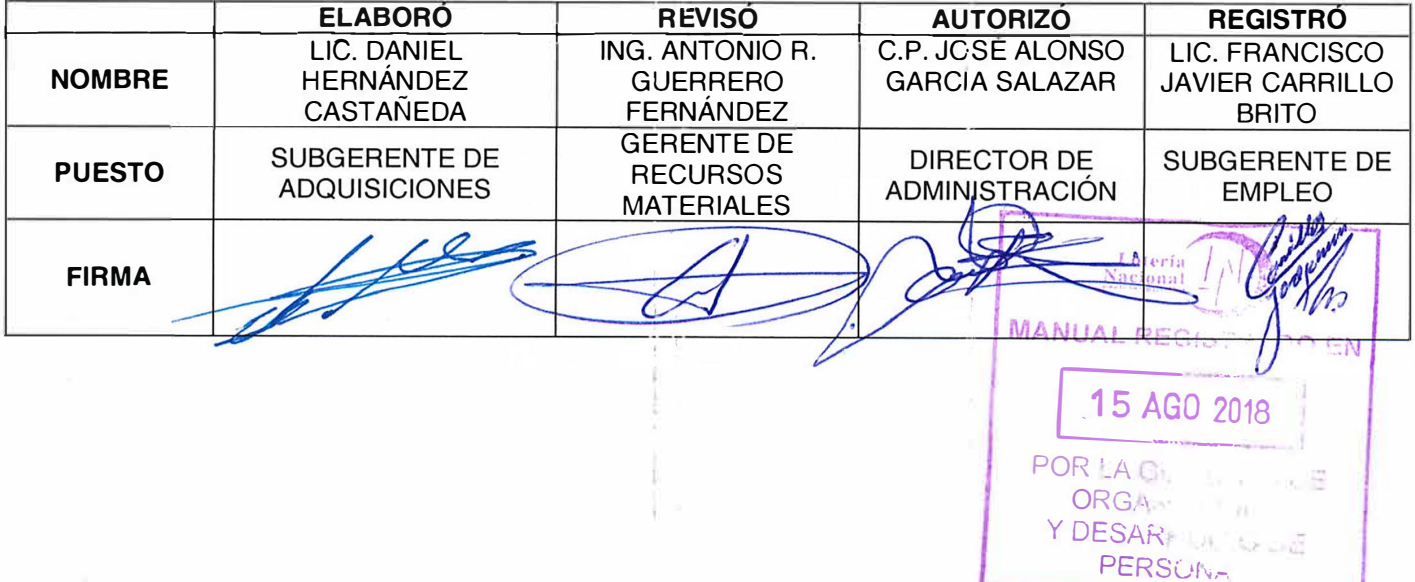

Subgerente de Empleo, encargado del despacho de la Gerencia de Organización y Desarrollo de Personal, de conformidad con el oficio DA/1165/2018, del 14 de septiembre de 2018.

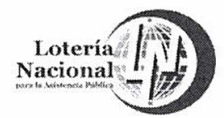

### *.*  **LOTERIA NACIONAL PARA LA ASISTENC PUBLICA DIRECCIÓN DE ADMINISTRACIÓN GERENCIA DE RECURSOS MATERIALES**

·¡ ;; ¡" ., • *r* - - �•,.· .... G .. .,Ju

. O M Comité de Mejora Regulatoria Inte

**Lotería** 

*�!'�l!.?!!��* 

**APROBADO** 

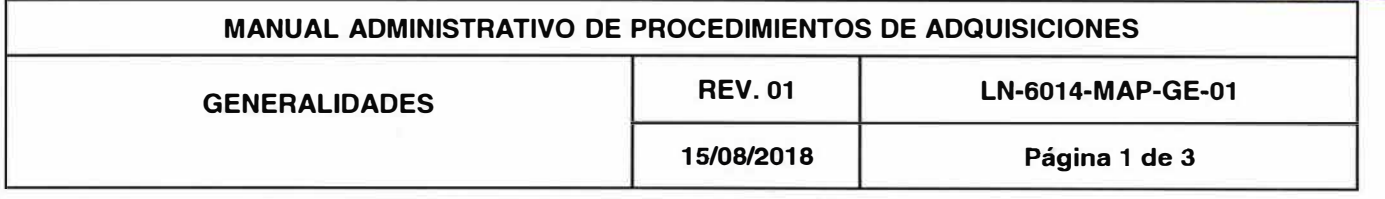

### **OBJETIVO**

Establecer de forma clara, las actividades que tanto la Gerencia de Recursos Materiales, la Subgerencia de Adquisiciones y los Departamentos de Licitaciones, Compras y Normatividad y Seguimiento deben seguir a fin de instrumentar los procesos para la adquisición de bienes y/o la contratación de los servicios que las Unidades Administrativas de este Organismo requieran, obteniendo en beneficio de la Entidad, las mejores condiciones en cuanto a precio, calidad, financiamiento, oportunidad y demás circunstancias establecidas en la normatividad vigente y aplicable.

El lenguaje empleado en el presente Manual, no busca generar ninguna clase de discriminación, ni marcar diferencias entre hombres y mujeres, por lo que las referencias o alusiones hechas al género masculino, representan siempre a todos/as, hombres y mujeres, abarcando claramente ambos sexos.

### **ALCANCE**

La Gerencia de Control Presupuestal y Contabilidad; la Gerencia de Recursos Materiales y todas las Unidades Administrativas de la Entidad que requieran la contratación de bienes, arrendamientos y servicios para la operación de sus funciones.

### **DIRECTORIO:**

**6010000** Dirección de Administración

**6014000** Gerencia de Recursos Materiales

**6111000** Gerencia de Control Presupuesta!

**6014100** Subgerencia de Adquisiciones

**6014110** Departamento de Compras

**6014120** Departamento de Normatividad y Seguimiento

.

¡ \_\_ \_

# **POLÍTICAS**<br> **Anticonal Section Anticonal Section Anticonal Section Anticonal Section Anticonal Section Anticonal Section An**

1. Antes de dar inicio al trámite de adjudicación de bienes y servicios, se debe cumplir c las premisas siguientes por el Área Solicitante:<br>A LA CORLA \* MANUAL ORIGINAL EN RESGUARDO \*

GERENCIA DE: OHGANIZACION Y DESARROLLO DE PERSCNAL

*¿;:/* 

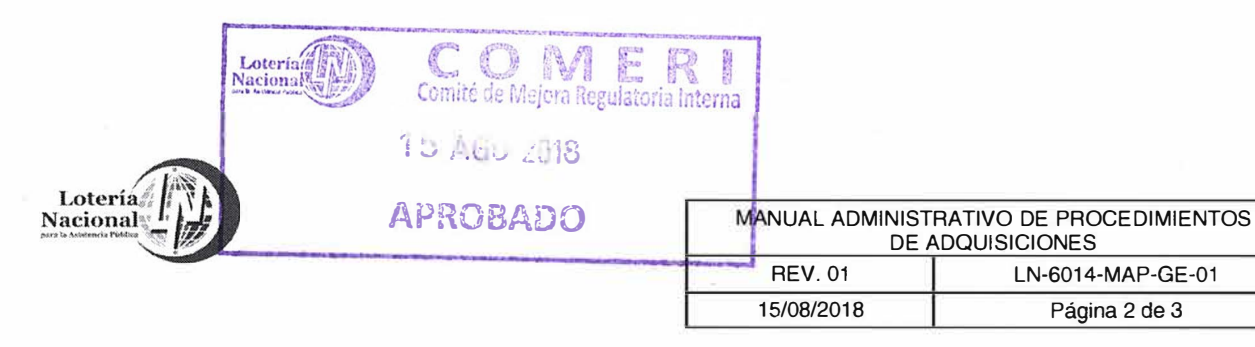

- a) Elaborar su Programa Anual de Adquisiciones, Arrendamientos y Servicios.
- b) Elaborar en el Sistema GAP la Requisición de Compra.
- c) Elaborar el Anexo Técnico que se integra a la Requisición de Compra.
- d) Obtener del Departamento de Almacenes la constancia de no existencia en el Almacén del bien.
- e) Obtener en la Requisición de Compra el sello de la autorización de suficiencia del recurso presupuestal de la Gerencia de Control Presupuestal y Contabilidad, el cual se requiere para la adquisición del bien o la contratación del servicio, requisito sin el cual no se dará inicio a procedimiento de adquisición alguno.
- f) Presentar en tiempo y forma el oficio de solicitud del requerimiento y documentación soporte ante la Gerencia de Recursos Materiales.

2. Las diferentes áreas de la Entidad deben planear, programar y presupuestar su programa anual de necesidades, gestionando ante la Gerencia de Control Presupuestal y Contabilidad, la autorización de la suficiencia de los recursos presupuestales y ante la Gerencia de Recursos Materiales el desarrollo de los procedimientos de contrataciones públicas.

3. El Área Solicitante es la responsable de hacer modificaciones en su caso, a la requisición de compra registrada en el sistema GAP, informando de esta situación a la Gerencia de Control Presupuesta! y Contabilidad y a la Gerencia de Recursos Materiales.

4. Los servidores públicos adscritos a la Gerencia de Recursos Materiales, son responsables de observar los principios de legalidad, imparcialidad, no discriminación y rendición de cuentas; así como, de evitar intervenir en cualquier acto de corrupción y de posible conflicto de interés, en el desempeño de su empleo, cargo o comisión.

### **GLOSARIO:**

Área Requirente

La Unidad Administrativa que en la Entidad solicite o requiera formalmente la adquisición o arrendamiento de bienes o la prestación de servicios, o bien aquélla que los utilizará.

> \* MANUAL ORIGINAL EN RESGUARDO  $OQR1A$ GERENCIA DE ORGANIZACIÓN Y DESARROLLO DE PERSONAL

Casos Especiales

Por necesidades prioritarias del servicio<sub>pora la</sub> spiring vistos di

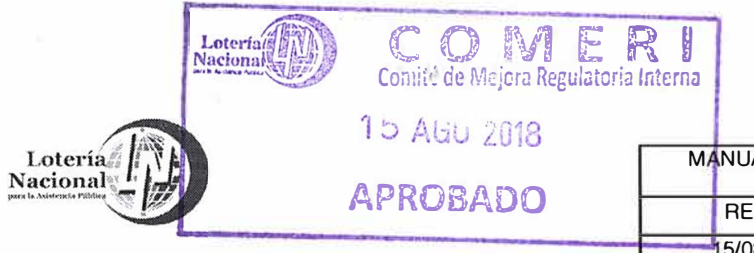

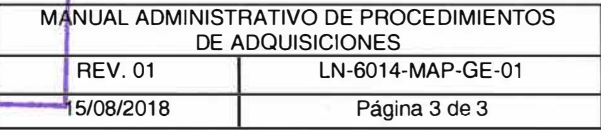

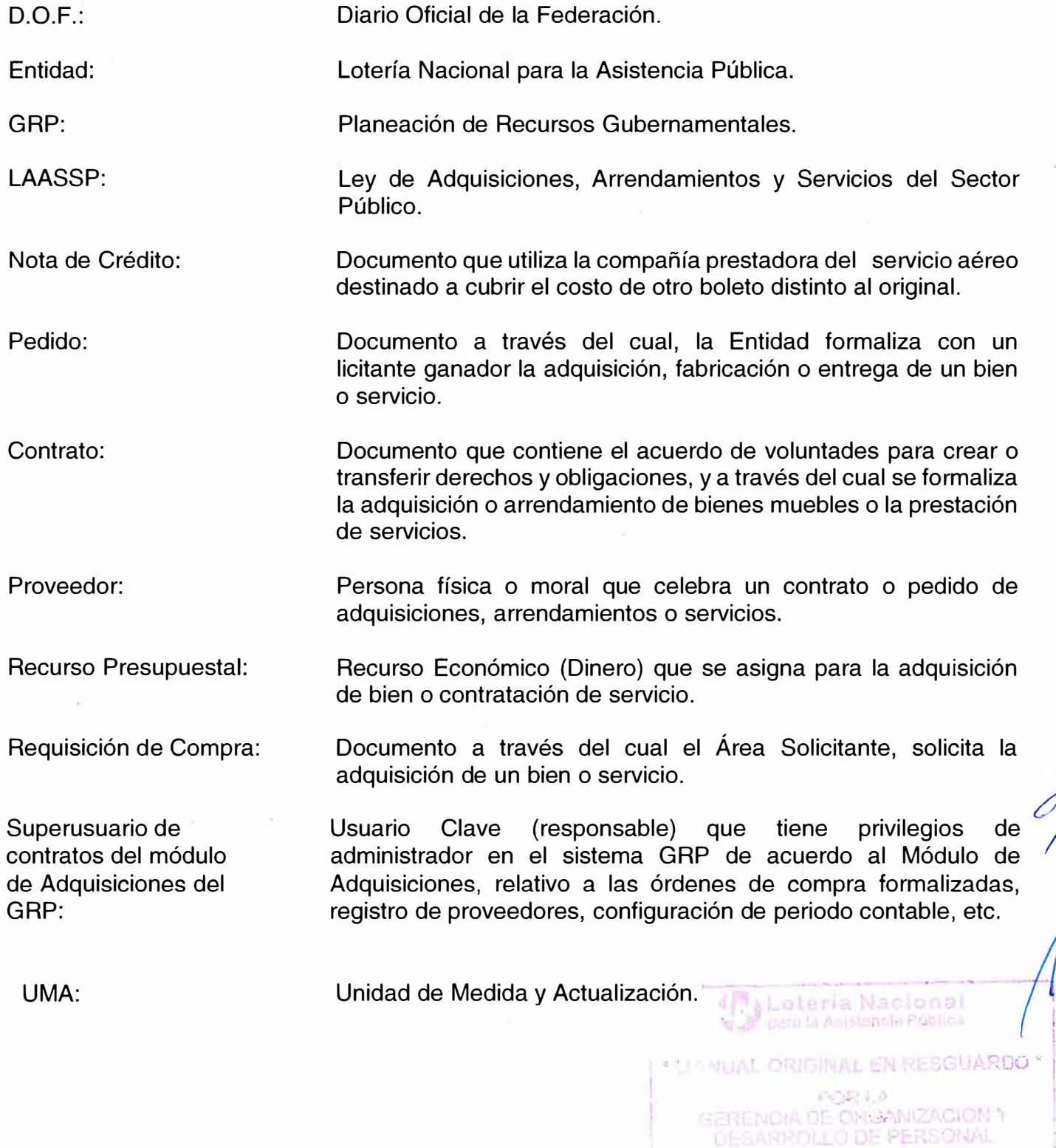

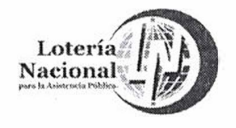

### **Loteria (NACIONAL PARA LA ASISTENCIA PÚBLICA / LOTERÍA NACIONAL PARA LA ASISTENCIA PÚBLICA DIRECCIÓN DE ADMINISTRACIÓN GERENCIA DE RECURSOS MATERIALES**

15 AGO 2018

Comité de Mejora Regulatoria Int

**APROBADO** 

**Alphabetia Nacional** 

NIZACION Y

**� ¿ti p�rn la A ... 1�tc .. c1,i P :.mi.cc:1**

-MANUAL ORIGINAL EN

*• MANUAL ORIGINAL EN RESGUARDO \* , ·C �,* 1 *!)* 

DESARROLLO DE PERSONAL

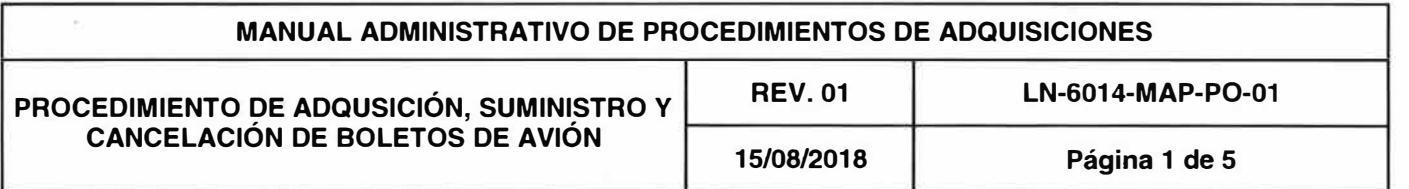

### **OBJETIVO**

Adquirir, suministrar y en su caso cancelar el servicio de transporte aéreo para el personal de la Entidad comisionado para el desempeño de funciones inherentes a los distintos Estados de la República Mexicana, así como al extranjero, previo oficio de comisión a través del cual se indica el destino y fechas solicitadas para la adquisición del Boleto de Avión, a efecto de atender las necesidades de las Unidades Administrativas que conforman la LOTENAL.

#### **ALCANCE**

Gerencia de Recursos Materiales, Subgerencia de Adquisiciones, Departamento de Compras y las Unidades Administrativas de la Entidad.

### **POLÍTICAS**

- 1. La adquisición de los Boletos de Transporte Aéreo se debe realizar con la empresa con la cual se haya celebrado contrato o convenio de prestación de servicios, salvo en los casos especiales, prioritarios y debidamente justificados, en que la adquisición del Boleto de Avión no pueda ser obtenido con la empresa contratada.
- 2. Es responsabilidad de las Unidades Administrativas de la Entidad obtener sello de disponibilidad presupuestal en la partida 37104 (Pasajes Nacionales) o 37106 (Pasajes Internacionales) para llevar a cabo el trámite de comisión.
- 3. Es responsabilidad de la Gerencia de Recursos Materiales a través de la Subgerencia de *� ¡* Adquisiciones y del Departamento de Compras, tramitar la adquisición de los Boletos de Avión con la empresa contratada previamente y que el procedimiento se realice con fundamento en lo establecido en las normas que regulan los viáticos y pasajes para las comisiones en el desempeño de funciones en la Administración Pública Federal vigentes.

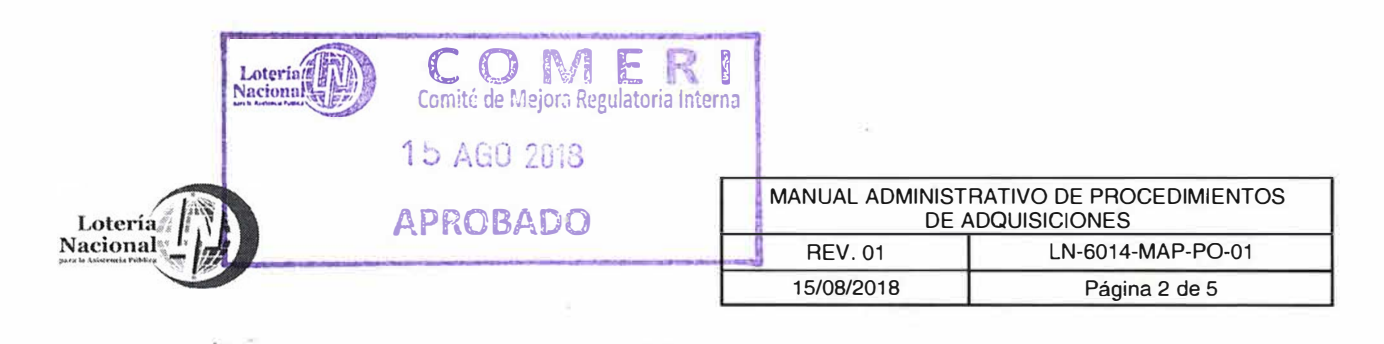

4. Es responsabilidad de las Unidades Administrativas de la LOTENAL, que el oficio de comisión contenga la información siguiente: Nombre del personal comisionado, Número de Expediente, Cargo, Área de Adscripción, el sello de disponibilidad presupuesta!, destino y fechas solicitadas, así como mencionar el motivo de la comisión, debidamente firmado por el (la) Titular del Área Solicitante.

5. Es responsabilidad del personal comisionado presentar ante la Gerencia de Recursos Materiales de manera oportuna, puntual y por oficio, la solicitud de cancelación de Boletos de Avión especificando los motivos o causas oficiales por las cuales no fue utilizado, anexando el original del Boleto de Avión en cuestión, en un término de tres días hábiles posteriores a la fecha de su entrega.

6. El costo del Boleto de Avión debe ser pagado por el personal comisionado que no tramite oportunamente la cancelación del mismo, el pago puede ser vía nómina o bien, puede realizar el pago correspondiente en la Tesorería de la LOTENAL, presentando copia del recibo de caja a la Gerencia de Recursos Materiales.

7. Es responsabilidad de la Gerencia de Recursos Materiales, a través del Departamento de Compras realizar las gestiones de cancelación ante la empresa prestadora del servicio, así como la gestión de emisión de la Nota de Crédito correspondiente.

8. La Entidad debe conservar toda la documentación relativa a sus procedimientos de adquisiciones, suministro y cancelación de los boletos de avión por un período mínimo de 5 años, y cuando sean requeridas, deben ponerla a disposición de la Secretaría de la Función Pública.

�=----------·, **Lotería Nacional**  para la Asist neia Fública

1 ' **120** 

**GAL ORIGINAL EN RESGUARDO** 

 $OZI0$ **GERENCIA DE ORGANIZACION Y** DESARROLLO DE PERSONAL

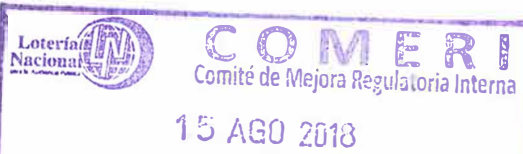

**Loteria** Nacional <u>I</u>

 $\overline{\omega}$ 

### $APROBADO$

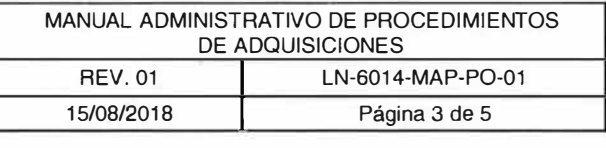

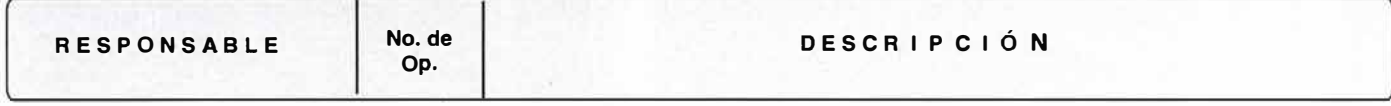

**with the company of the company of the company of the company of the company of the company of the company of the company of the company of the company of the company of the company of the company of the company of the co** 

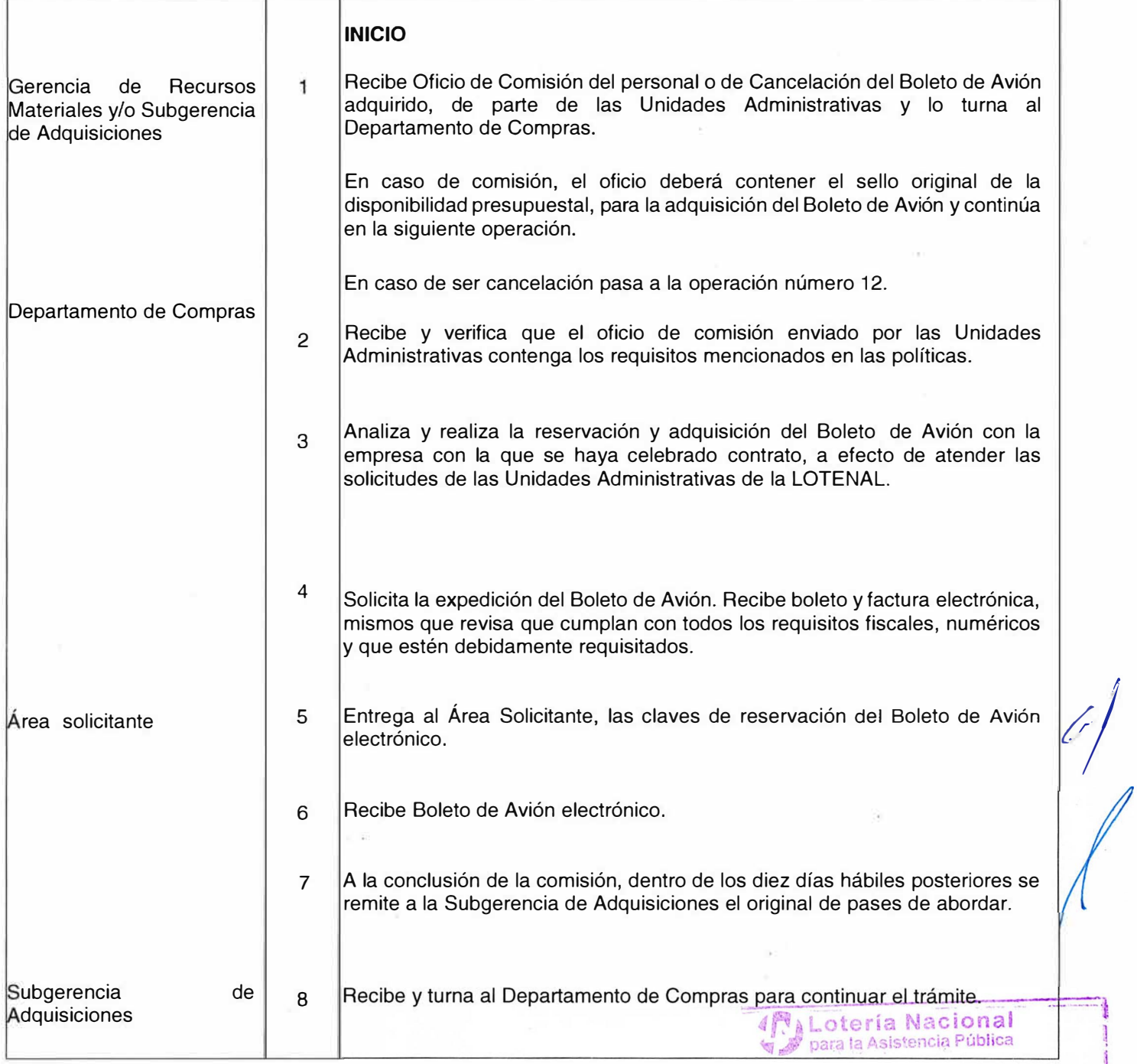

**\* TERUAL ORIGINAL EN RESGUARDO \*** ENGRILE<br>GERENCIA DE ORGANIZACION Y<br>DESARROLLO DE PERSONAL

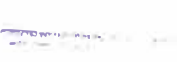

---�::.:-·

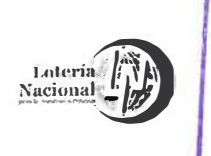

 $.1$  -  $.0$ 

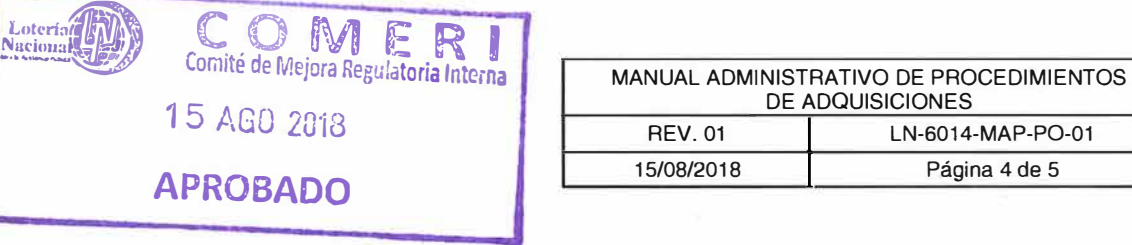

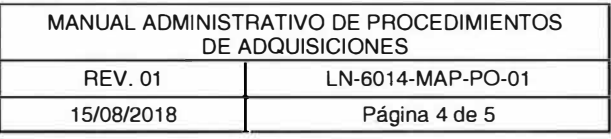

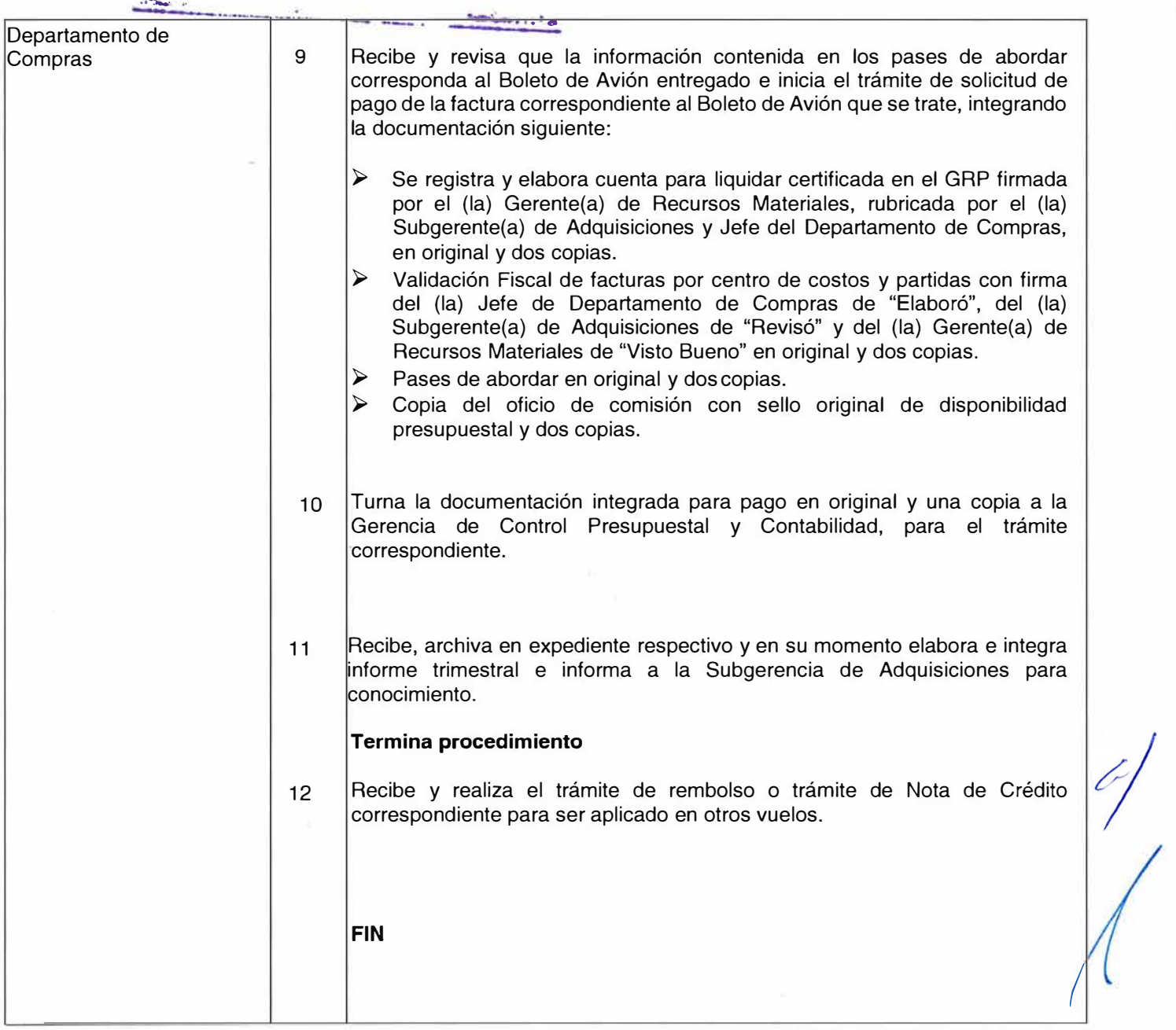

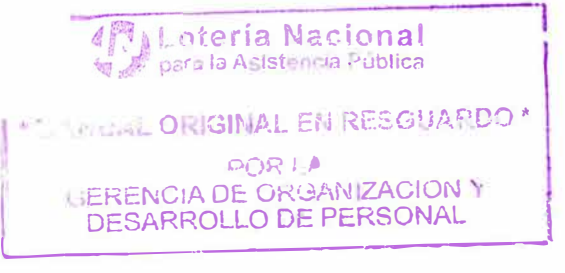

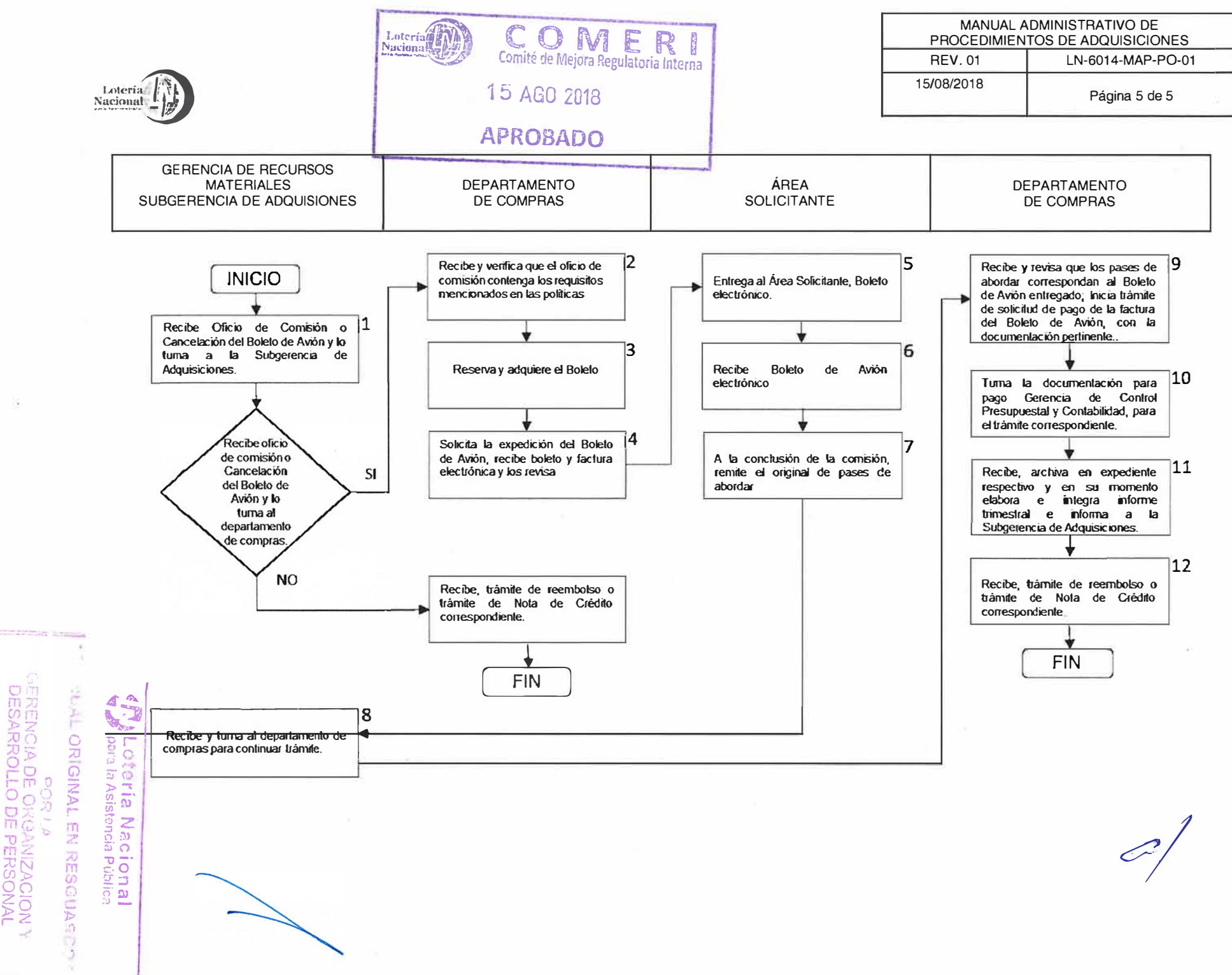

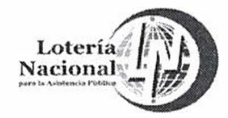

### **local <b>C** *C C C C C <i>C C C C C C C C C C C C C C C C C C C C*  $\theta$   $\theta$   $\theta$ LOTERÍA NACIONAL PARA LA ASISTENCIA PUBLICA<br>PUBECCIÓN DE ADMINISTRACIÓN **DIRECCIÓN DE ADMINISTRACIÓN GERENCIA DE RECURSOS MATERIALES APROBADO**

*!:!� !!!'}�* **l,O(**

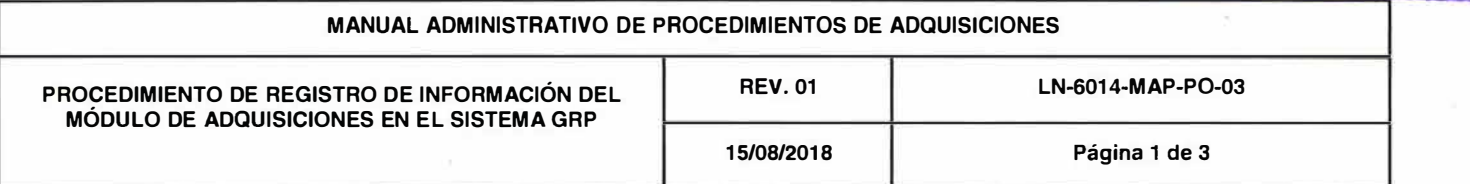

### **OBJETIVO**

Establecer los mecanismos a través de los cuales se atienden las solicitudes de adquisiciones de bienes y contratación de servicios de las Unidades Administrativas que conforman la Entidad, en el trámite administrativo de registro de información mediante el sistema GAP, a través del módulo de Adquisiciones.

### **ALCANCE**

Gerencia de Recursos Materiales, Subgerencia de Adquisiciones, Departamento de Compras y Unidades Administrativas solicitantes que forman la Entidad.

### **POLÍTICAS**

- 1. Es responsabilidad de las Unidades Administrativas de la Entidad, registrar en el sistema GAP, toda solicitud de requisición de compra (Solicitud Interna) que genere un contrato o pedido.
- 2. Es responsabilidad de las Unidades Administrativas, que la solicitud de requisición de compra, esté especificada en cantidad y servicio o bien adquirir, conforme al anexo técnico mismo que debe estar incluido en la requisición, así mismo de cumplir con los lineamientos establecidos en las Políticas, Bases y Lineamientos de la LOTENAL vigentes.

Lotería Nacional para la Asistencia Pública **MUAL ORIGINAL EN RESCHARDS** DQRI � **GERENCIA DE ORGANIZACION** DESARROLLO DE PERSONAL

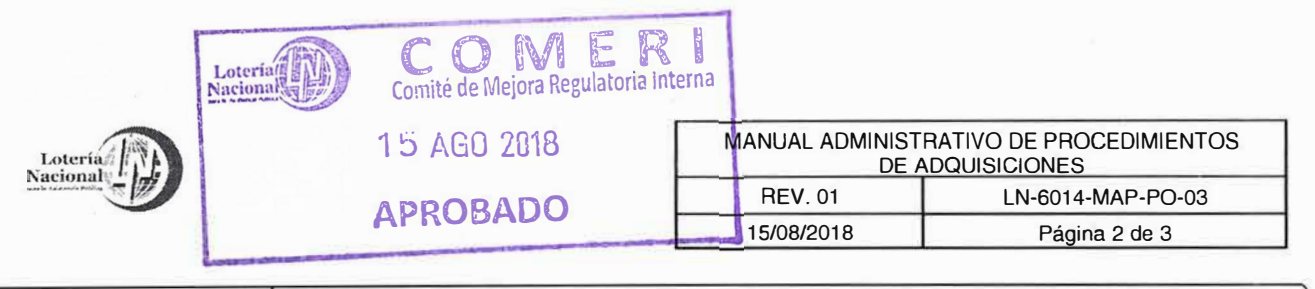

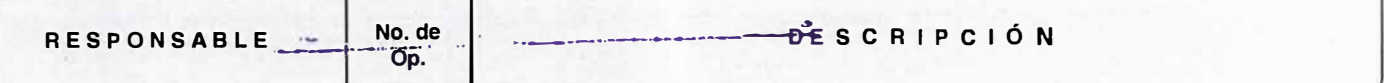

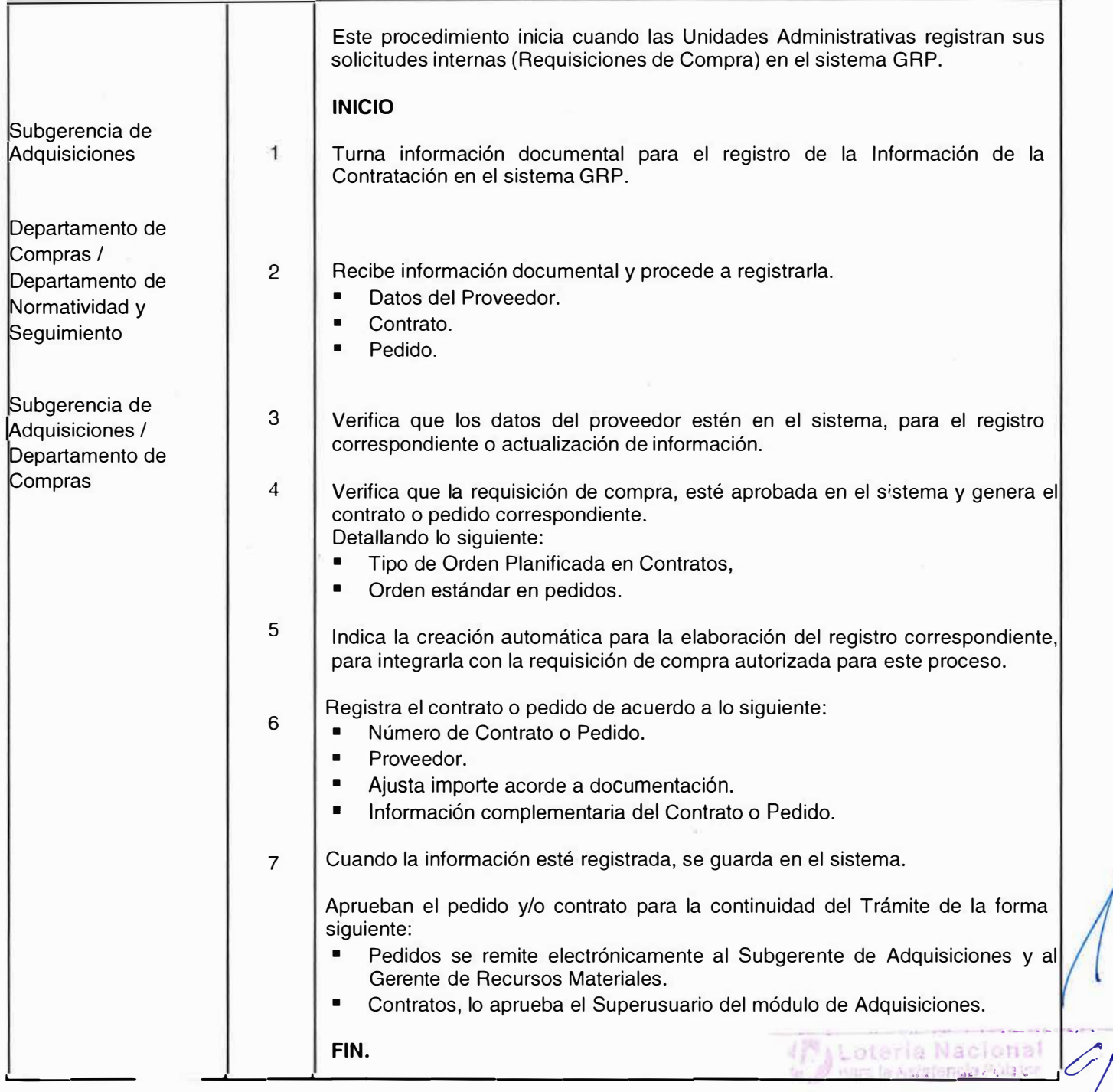

\* MANUAL ORIGINAL EN RESGUILOTO

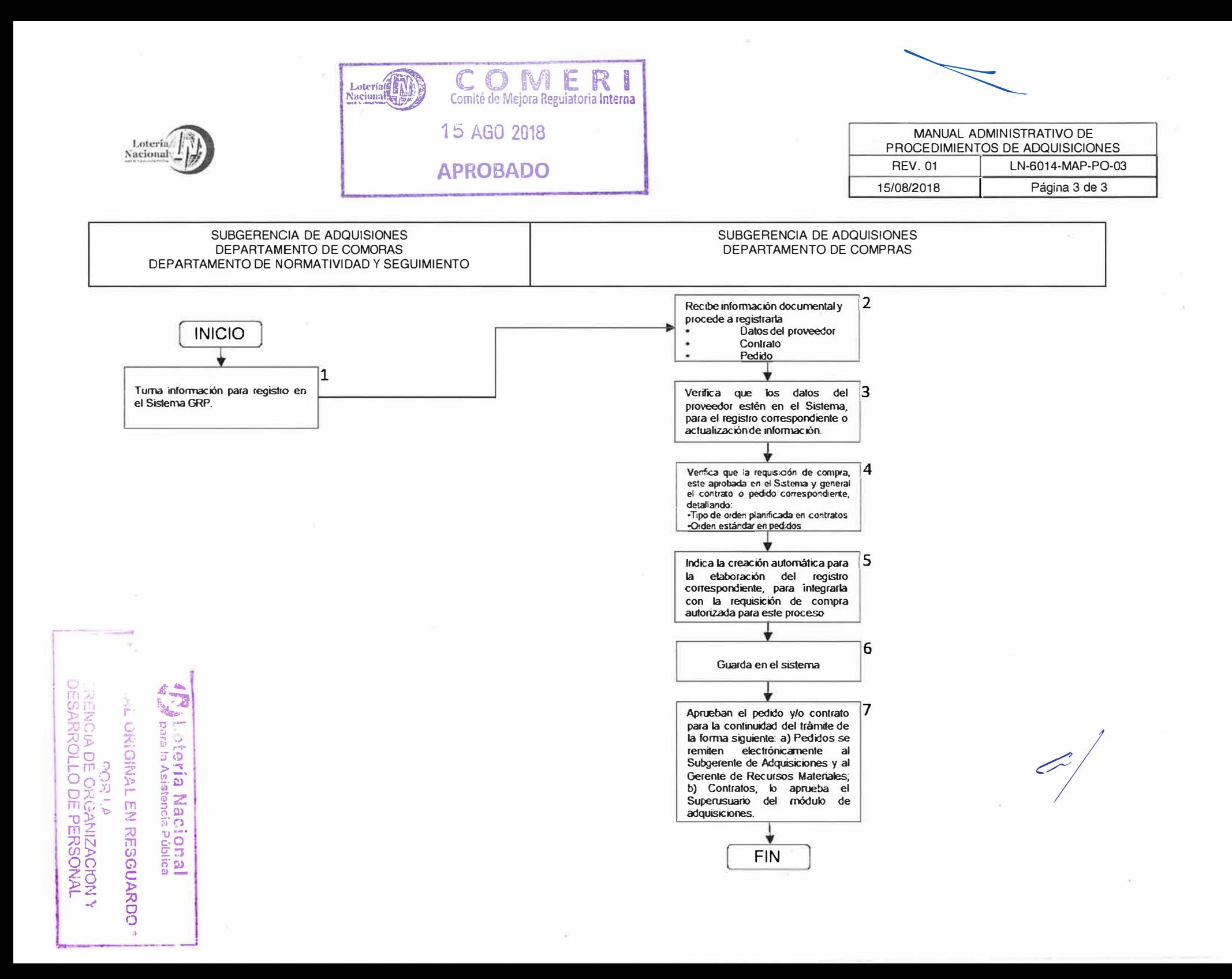